#### Imputation des points de passages-frontière transalpins à partir des origines-destinations des poids lourds (PL).

*Nathalie CARON, Lise DERVIEUX, Julien NICOLAS (\*) et Adrien FRIEZ (\*\*)*

*(\*) SOeS, Service de l'Observation et des Statistiques, sous-direction des statistiques des transports (\*\*) SOeS, jusque début 2014*

### Le contexte 1/2

- o Des questions sensibles et importantes
	- La mobilité des poids lourds et des trains de marchandises dans les régions alpines (arc alpin).
	- Les questions de sécurité, de coordination des secours, d'infrastructure, de congestion et environnementales.

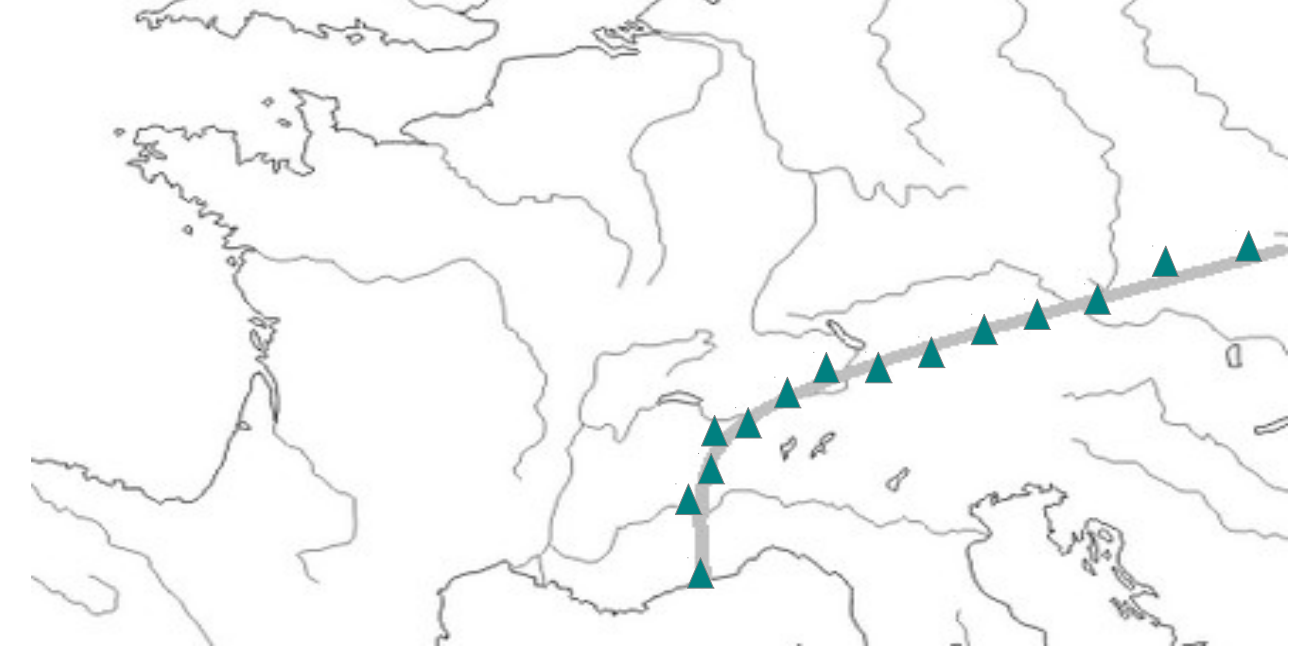

### Le contexte 2/2

- En 1994, mise en place d'une base de données sur les flux de trafics et ses caractéristiques
	- CAFT Cross Alpine Freight Transport (PL + Trains)
	- Alimentée à un rythme quinquennal
- $\circ$  Uniquement le cas des PL dans ce document.
- La France participe à l'alimentation de CAFT depuis 1994
	- Grâce à l'enquête « Transit », réalisée tous les 5 ans
	- Par entretien auprès d'un échantillon de chauffeurs routiers de poids lourds (« enquête cordon »).
	- Enquête « Transit » : Alpes mais aussi Pyrénées

#### L'enquête « Transit » 1/4

- Le dispositif harmonisé CAFT prévoit :
	- Entretiens sur la route avec des conducteurs de PL aux principales traversées de l'ensemble de l'arc alpin.
	- Deux types de données recueillies :
		- Réponse des conducteurs aux questions (lieux de chargement, déchargement, itinéraire, type et poids de marchandises etc. )
		- Observations par les enquêteurs (nombre d'essieux, pays d'immatriculation, marchandises dangereuses, etc.)
- L'échantillonnage est fait en deux temps :
	- Choix raisonné des périodes d'enquête étalée sur 1 an
	- Tirage aléatoire de véhicules au sein de ces périodes
		- limiter le temps d'attente des conducteurs
		- homogénéiser la charge des enquêteurs.

L'enquête « Transit » 2/4

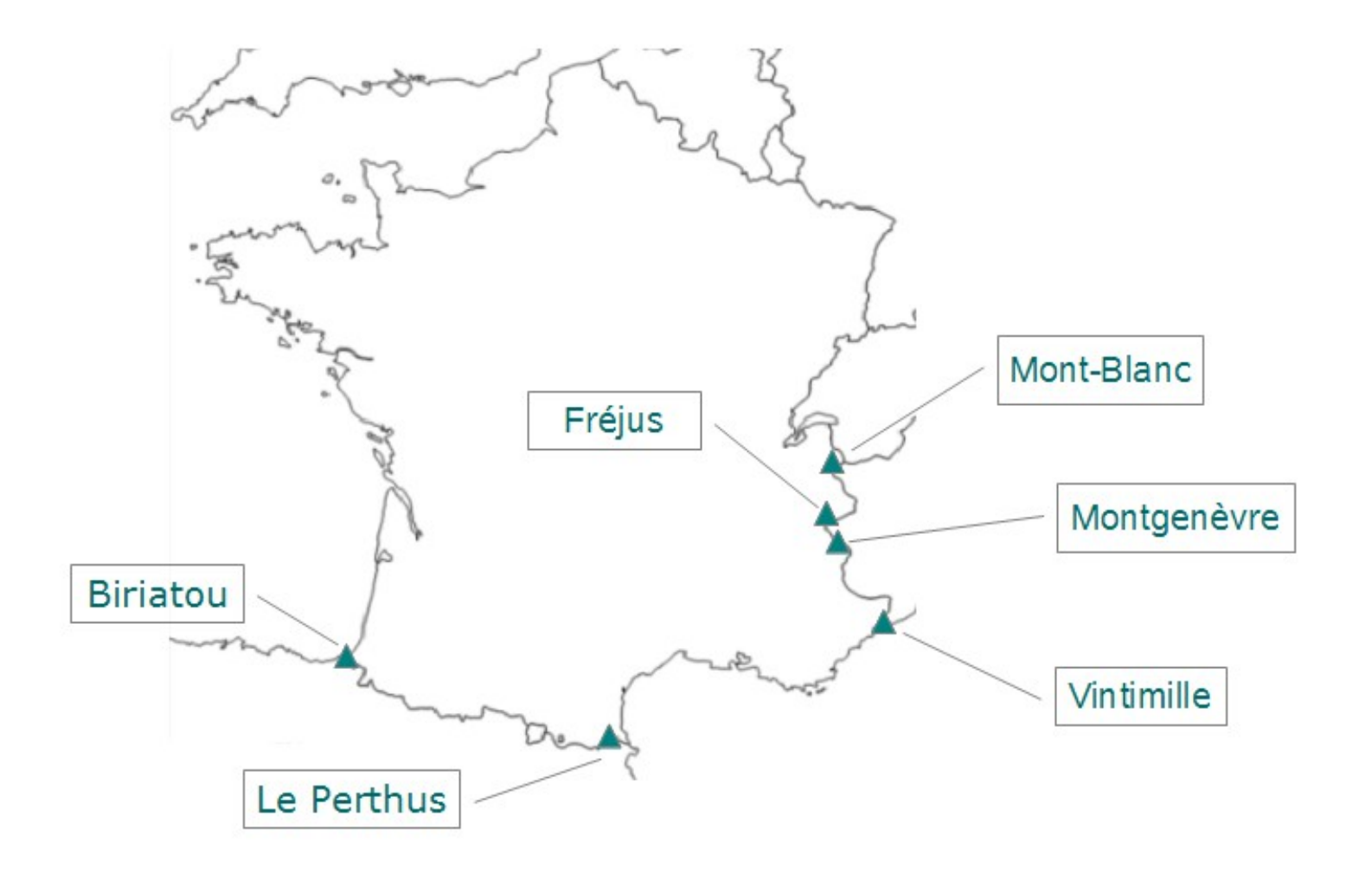

#### L'enquête « Transit » 3/4

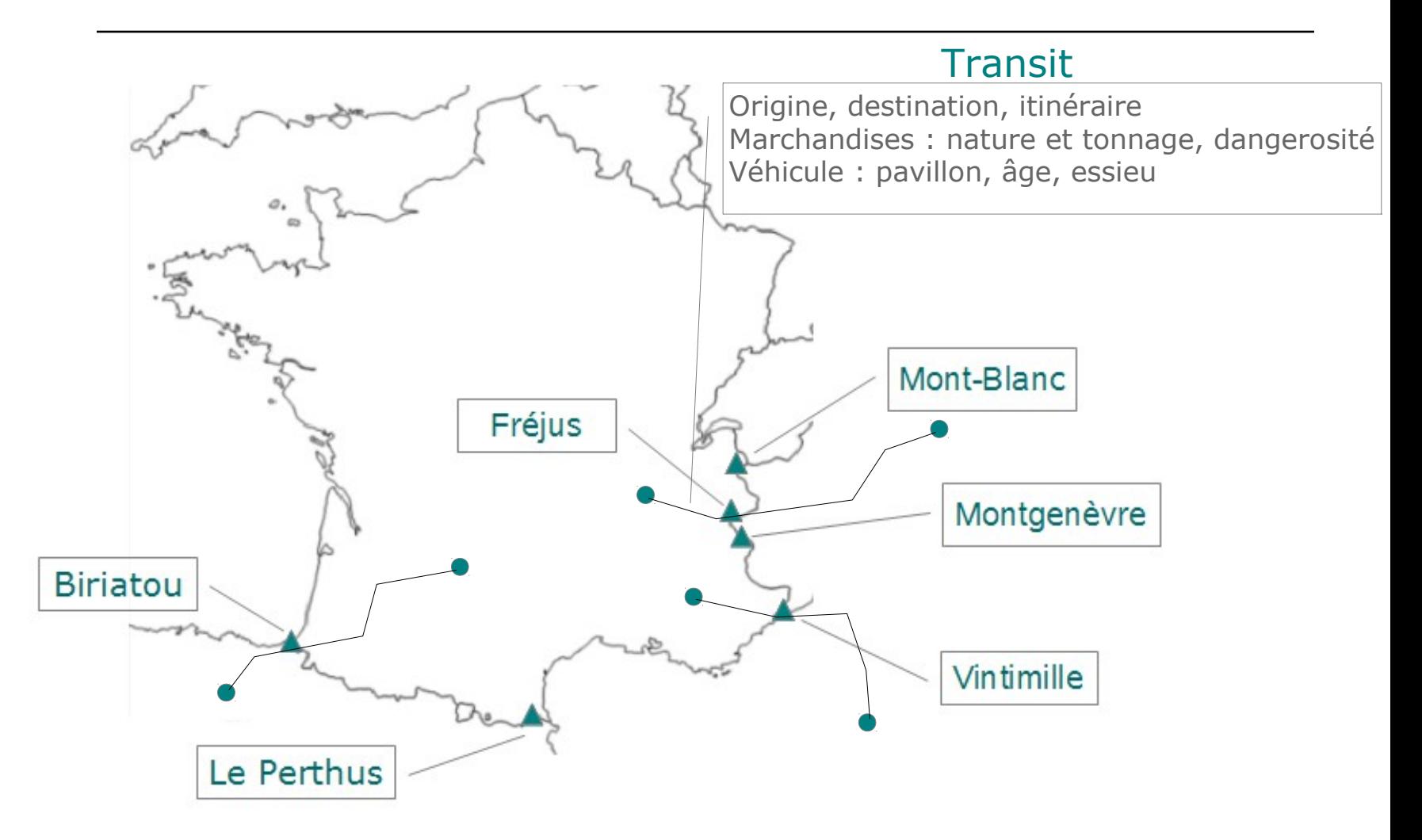

### L'enquête « Transit » 4/4

- Nécessité de faire appel aux forces de l'ordre pour l'arrêt des PL.
- Contrainte organisationnelle :
	- Réduction des effectifs de police
	- Instruction de ne pas ralentir la libre circulation des marchandises aux frontières
- Contrainte budgétaire :
	- Coût de l'enquête : 1,5 million d'euros en 2010.
- → Recherche d'une solution alternative à l'enquête « Transit » (dernière enquête en 2010)
- → Utilisation de sources existantes en remplacement

## Dispositif multisource « Modev-TRM-UE » 1/9

- o Données de comptage des PL aux points de passage
- o La source « évidente » sur les poids lourds : enquête TRM
	- Enquête menée par tous les États Membres de l'UE
		- Règlement UE n° 70/2012
		- **Avec en plus , la Suisse et la Norvège**
	- En France, 80 000 PL enquêtés par an (≈1500/semaine) Tous les trajets des PL pendant une semaine de référence
- Les questions portent, à l'instar de « Transit », sur :
	- Origines/Destinations des trafics
	- Nature, tonnage et dangerosité de la marchandise
	- Configuration du véhicule (pavillon, âge, essieu)

#### Dispositif multisource « Modev-TRM-UE » 2/9

 $\circ$  Eurostat coordonne la production  $\rightarrow$  Base TRM-UE (2010)

- Chaque ligne correspond à des croisements entre:
	- o Origines/Destinations des trafics
	- Nature, tonnage et dangerosité de la marchandise
	- Configuration du véhicule (pavillon, âge, essieu)
- À chaque ligne est associée une pondération

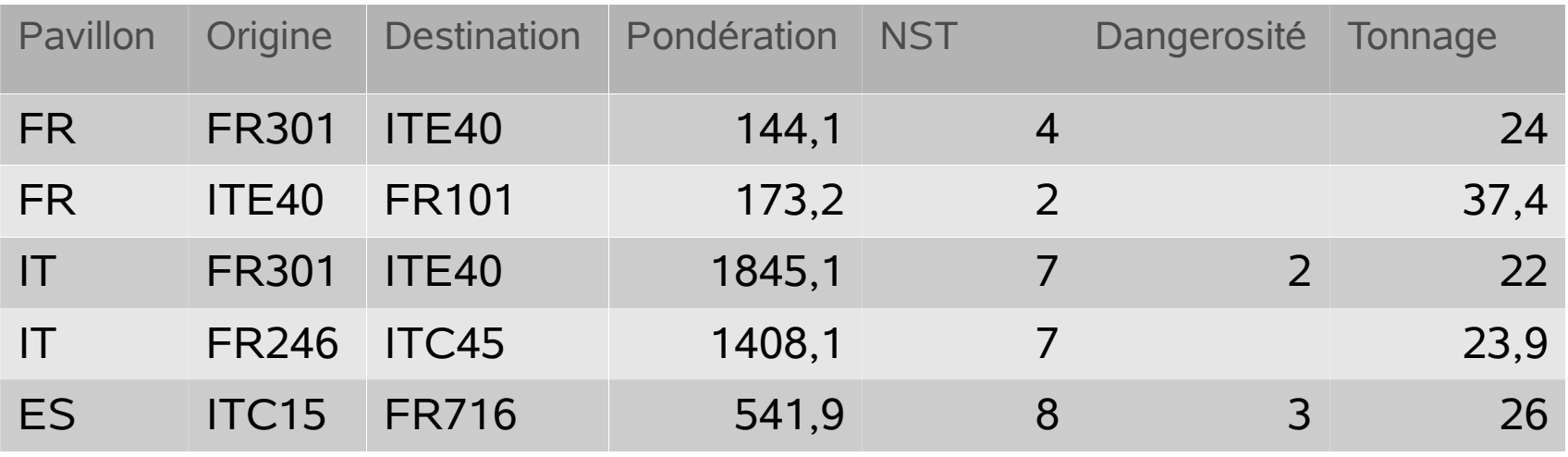

#### Dispositif multisource « Modev-TRM-UE » 3/9

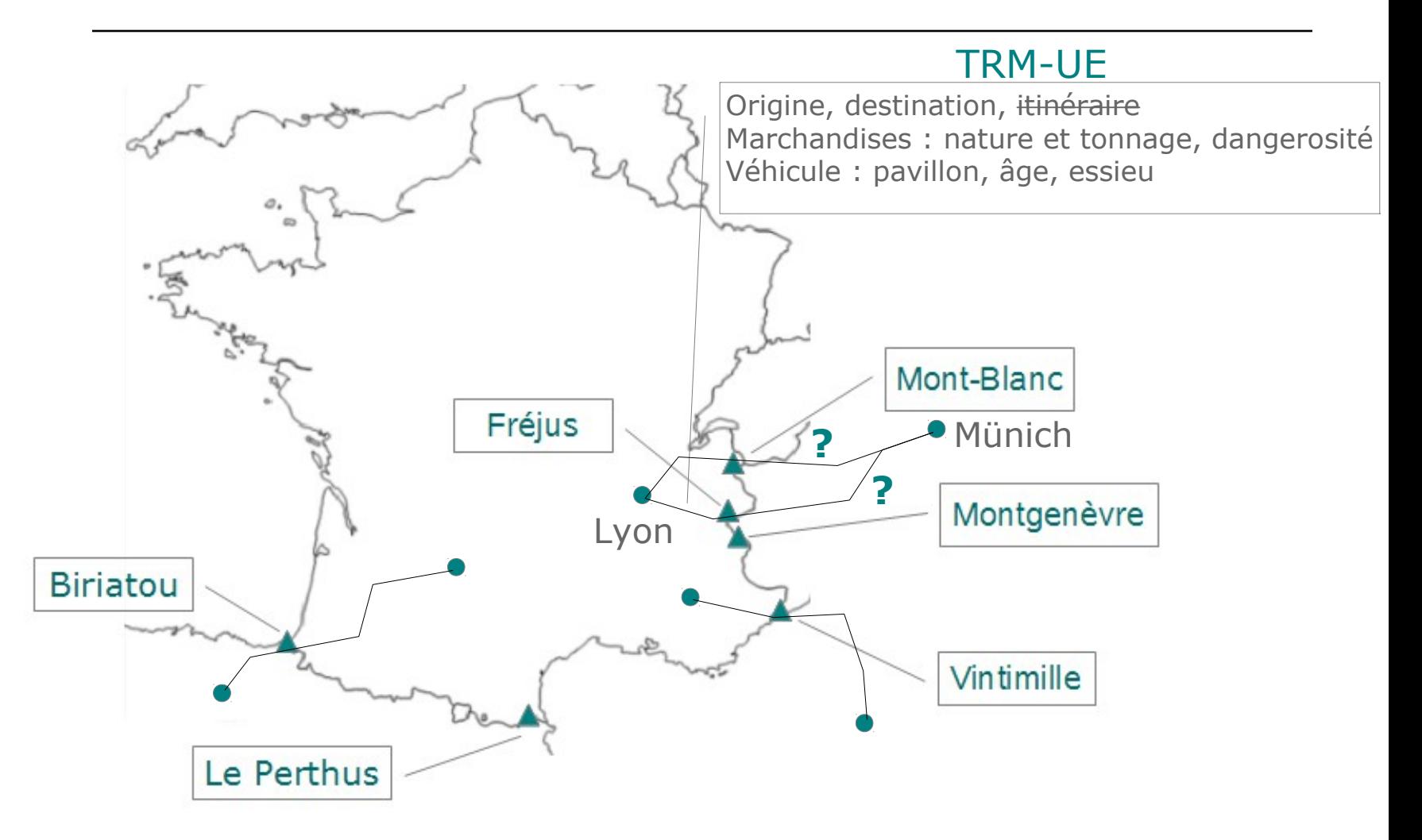

### Dispositif multisource « Modev-TRM-UE » 4/9

→ Conception d'une matrice de probabilités d'emprunt de ces points de passages-frontière

- Modèle du ministère Modev de choix d'itinéraires sur l'Europe
- Pour chaque couple OD, Modev évalue les possibilités
	- Arbitrage entre coût et temps de parcours
	- En fonction de la capacité des infrastructures, péages, difficultés d'ascension.
- La matrice de probabilités considère :
	- 14 points de passage sur l'arc alpin
		- o Dont les 4 points principaux en France
	- 8 points de passage sur les Pyrénées
		- $\circ$  Dont les 2 points principaux

# Dispositif multisource « Modev-TRM-UE » 5/9

- Les origines et destinations en 350 zones
	- Niveau nuts3 (département) pour la France et les pays frontaliers
	- Niveau nuts2 (région) ou nuts1 (groupe de régions) pour les pays plus éloignés.
- Pour chaque couple OD, la matrice propose jusqu'à 7 itinéraires ou scénarios
	- composés de 4 passages au maximum
		- <sup>o</sup> jusqu'à deux points de passage par les Alpes
		- o jusqu'à deux points de passage par les Pyrénées
	- Pour chaque itinéraire, une probabilité de réalisation du scénario

# Dispositif multisource « Modev-TRM-UE » 6/9

Exemple du trajet département du Nord – Lazio (Italie)

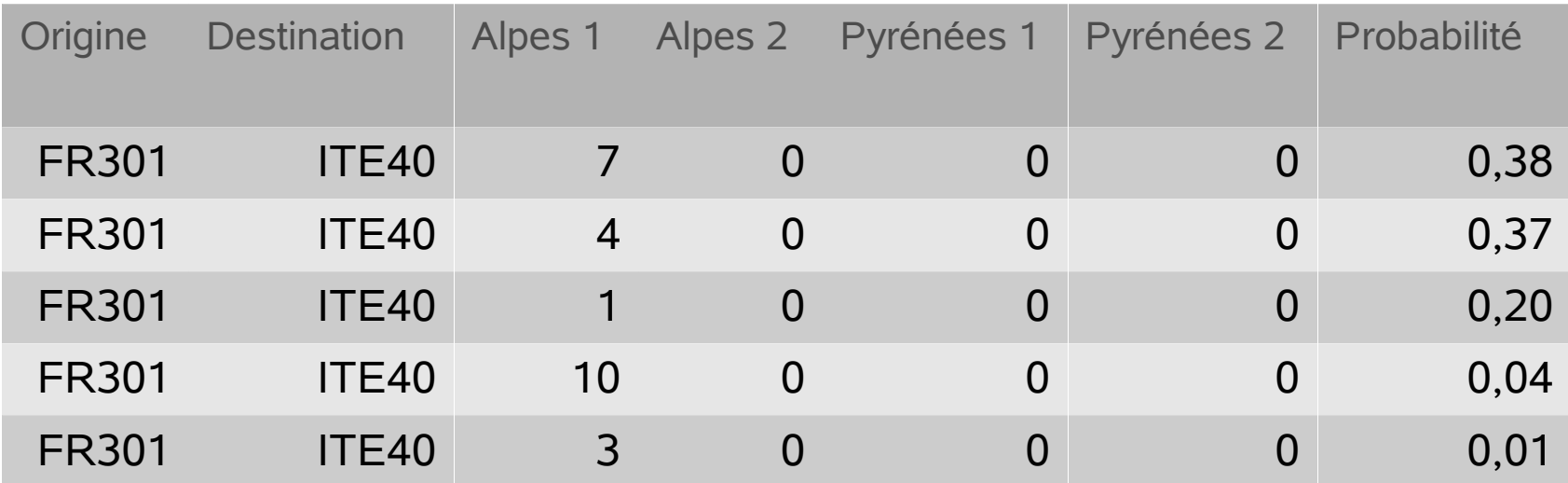

Transformation : 1 seule ligne par OD

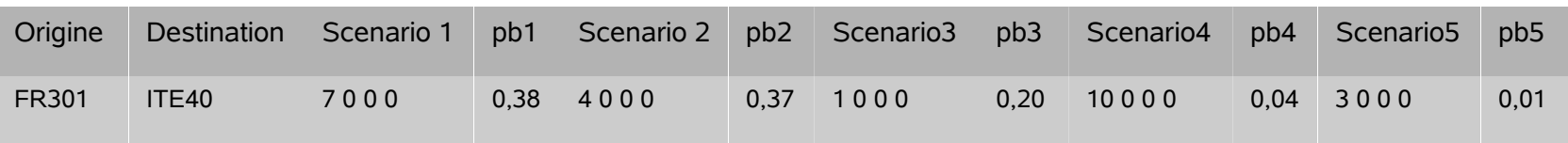

### Dispositif multisource « Modev-TRM-UE » 7/9

- Cette transformation permet d'apparier la matrice de probabilité avec la Base TRM-UE par OD.
- Il restait de faire le choix du scénario parmi ceux envisagés
	- Calcul des probabilités cumulées
		- $P_1$   $2 = P_1 + P_2$
		- $O$  P<sub>1</sub>  $3=P_1$   $2 + P_3$ , etc.
	- Tirage d'un aléa u dans une loi uniforme [0 ; 1]

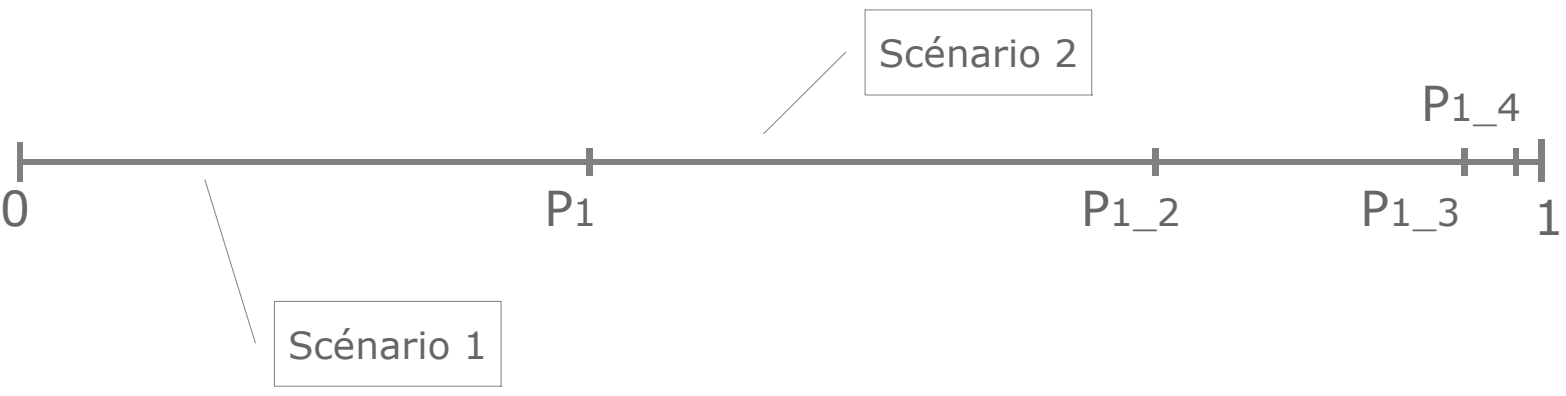

# Dispositif multisource « Modev-TRM-UE » 8/9

- Pour certaines OD, aucun passage par les Alpes ou les Pyrénées
	- Par exemple, de France à France
	- Ces lignes sont donc hors de notre champ.
- Pour les OD restantes, la distribution des poids initiaux avant calage :

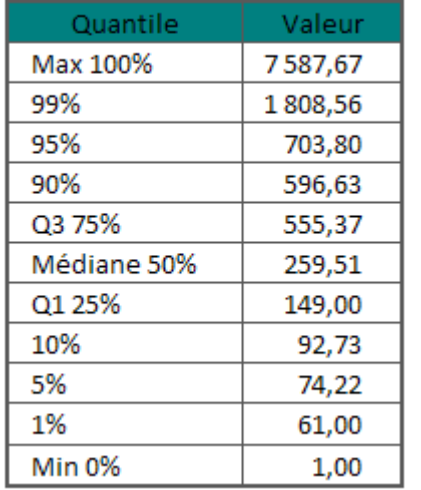

Les poids jugés extrêmes, au delà du 99<sup>ème</sup> percentile ont été écrêtés.

 $\rightarrow$  hypothèse faite que le biais engendré est négligeable devant le gain de précision.

### Dispositif multisource « Modev-TRM-UE » 9/9

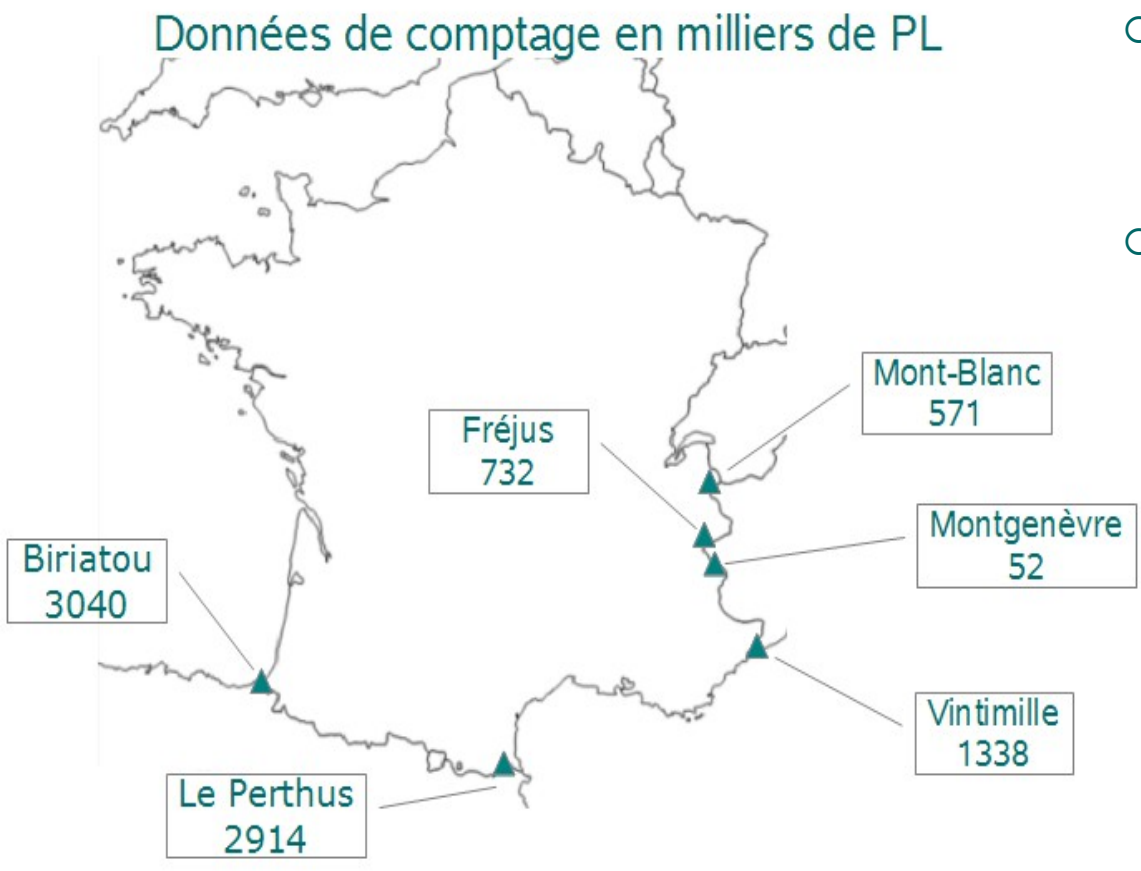

- o Calage avec CALMAR sur les données de comptage (Logit)
- Poids finaux après calage:

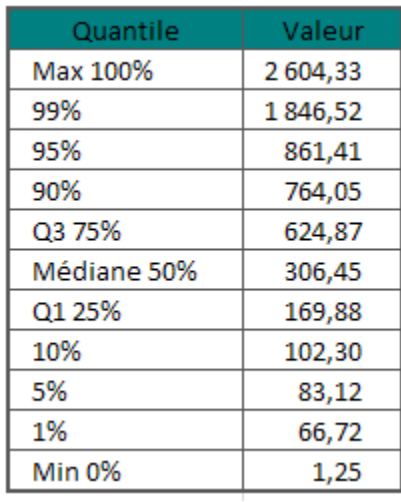

# Transit versus Modev-TRM-UE 1/4

#### Comparaison des 2 systèmes sur les données de 2010 Validation du nouveau dispositif

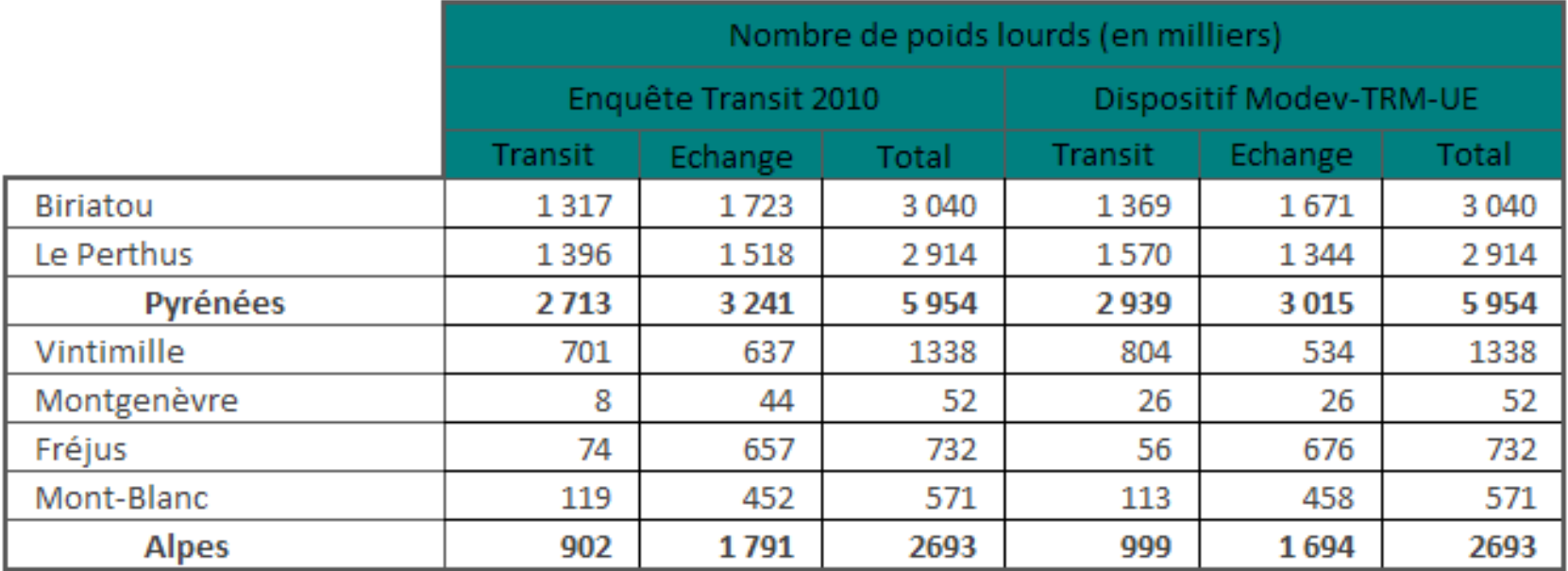

## Transit versus Modev-TRM-UE 2/4

#### Comparaison des 2 systèmes sur les données de 2010 Validation du nouveau dispositif

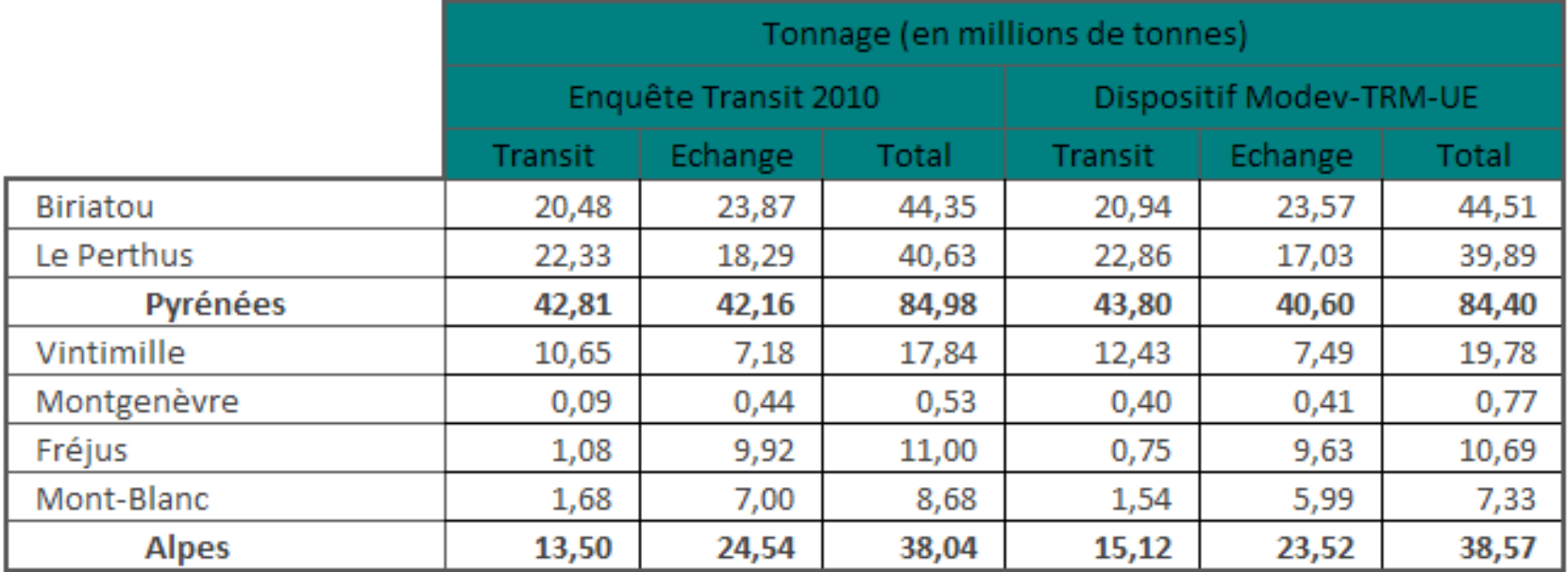

# Transit versus Modev-TRM-UE 3/4

Part des pavillons tracteurs dans les flux de transit (en % des flux de PL)

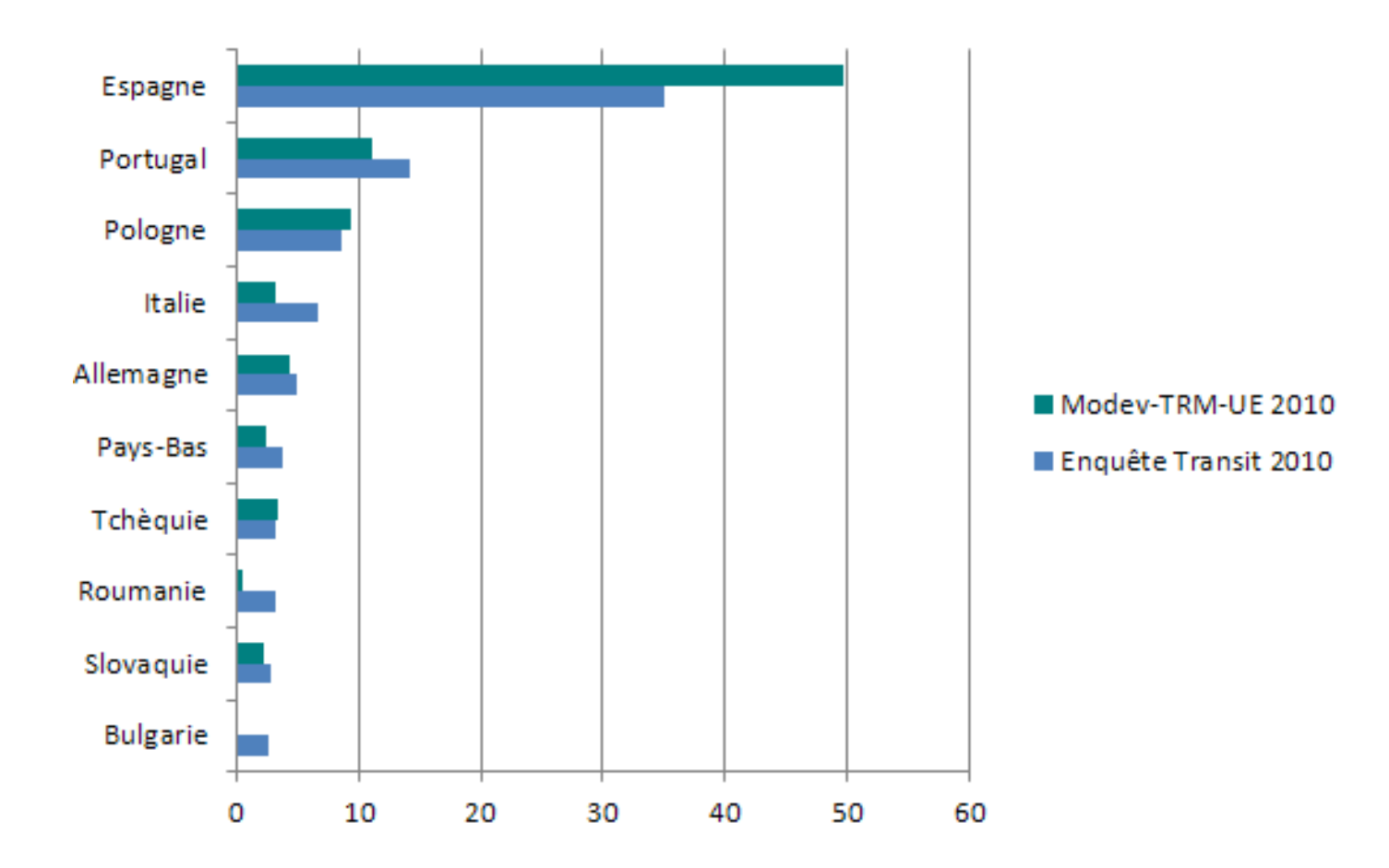

# Transit versus Modev-TRM-UE 4/4

Principaux types de marchandises transportées selon la barrière et la nature du flux 100%

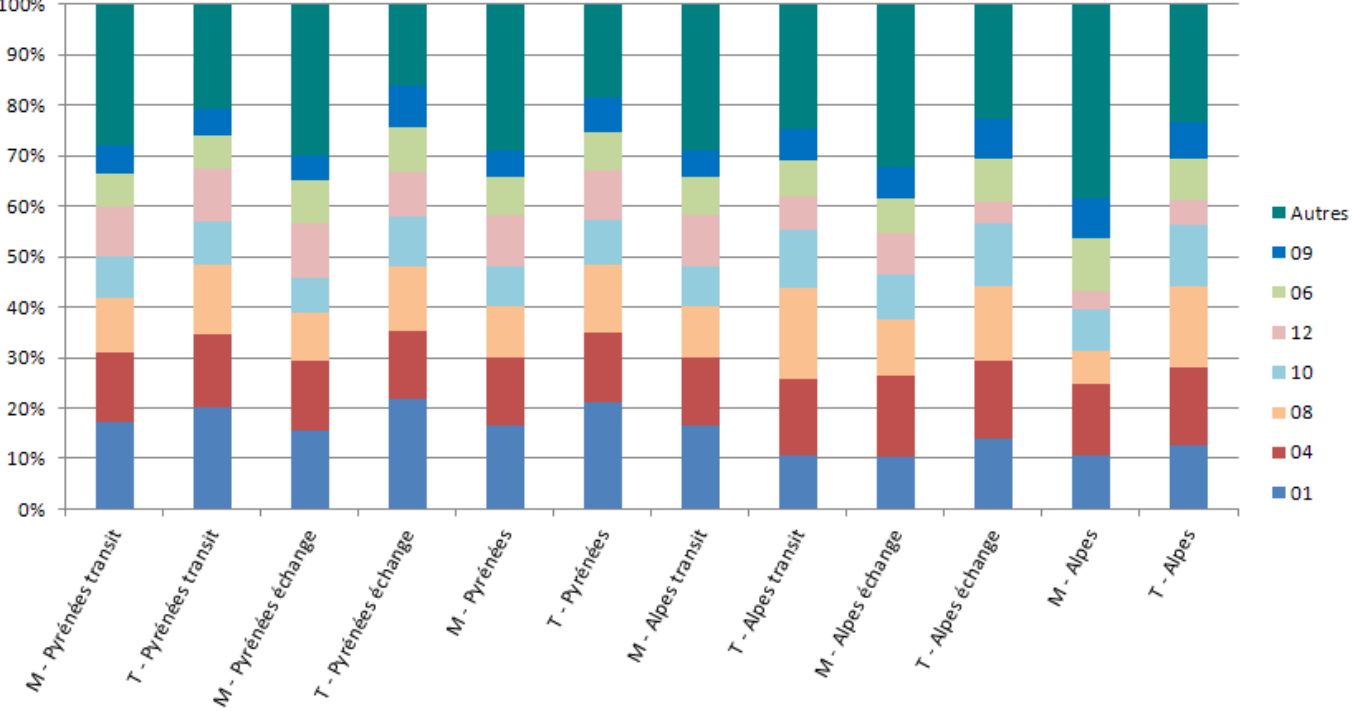

20 *Lecture : M et T signale que la distribution concerne respectivement ce qui est estimé par le dispositif Modev-TRM-UE 2010 et l'enquête Transit 2010. 01 Produits de l'agriculture, de la chasse, de la forêt et de la pêche, 04 Produits alimentaires, boissons et tabac, 06 Bois, pâte à papier, papier et produits de l'édition, 08 Produits chimiques, caoutchouc, plastique et combustibles nucléaires, 09 Autres produits minéraux non métalliques, 10 Métaux de base, produits métalliques, 12 Matériel de transport.*

# Avantage de Modev-TRM-UE

- Le dispositif Modev-TRM-UE sera utilisé pour répondre à CAFT en 2015.
- O Il bénéficie du règlement UE sur les enquêtes TRM :
	- Caractère obligatoire de l'enquête, et
	- Harmonisation au niveau européen.
- L'information issue de TRM-UE est :
	- Équivalente à Transit sur les marchandises et les véhicules
	- Indépendante du point de passage et des aléas de collecte sur le terrain
	- Disponible annuellement et non plus tous les 5 ans :  $\circ$  soit fournir des infos chaque année
		- o soit combiner plusieurs années : robustesse

# Pistes d'amélioration de Modev-TRM-UE 1/2

- o Prise en compte des matières dangereuses
	- Réglementation des tunnels sur TMD.
- Utilisation d'une information supplémentaire du TRM français
	- Connaissance des départements de sortie/entrée sur le territoire
	- Les 6 points principaux de passage sont tous situés dans des départements distincts.

# Pistes d'amélioration de Modev-TRM-UE 2/2

- Contexte d'imputation de masse :
	- Utilisation de l'imputation multiple de Rubin (1987)
	- Estimation finale sur m>1 versions simulées
- Extension à d'autres points de passage :
	- Pas simple à l'Est de l'arc alpin (présence de PL non enquêtés par les TRM-UE)
	- Mais envisageable pour l'Alsace, Calais ou le Nord